Министерство цифрового развития, связи и массовых коммуникаций Российской Федерации

Фелеральное государственное бюджетное образовательное учреждение высшего образования «Сибирский государственный университет телекоммуникаций и информатики» (СибГУТИ)

Уральский технический институт связи и информатики (филиал) в г. Екатеринбурге (УрТИСИ СибГУТИ) **CENT** 

> ил»,<br>610ДЖетного образо **WBepchter**

директор УрТИСИ СибГУТИ

**COLLEGED IN ALL AND ADDRESS** 

**УТВЕРЖДАЮ** 

Минина Е.А. 2023 г.

## РАБОЧАЯ ПРОГРАММА ДИСЦИПЛИНЫ

#### Сетевые технологии высокоскоростной передачи данных **61.B.20**

Направление подготовки / специальность: 11.03.02 «Инфокоммуникационные

#### технологии и системы связи»

Направленность (профиль) /специализация: Транспортные сети и системы связи

Форма обучения: очная, заочная

Год набора: 2023

Екатеринбург, 2023

Министерство цифрового развития, связи и массовых коммуникаций Российской Федерации

Федеральное государственное бюджетное образовательное учреждение высшего образования «Сибирский государственный университет телекоммуникаций и информатики» (СибГУТИ) Уральский технический институт связи и информатики (филиал) в г. Екатеринбурге (УрТИСИ СибГУТИ)

> УТВЕРЖДАЮ директор УрТИСИ СибГУТИ *\_\_\_\_\_\_\_\_\_\_\_\_\_\_\_\_*Минина Е.А.  $\kappa$   $\gg$  2023 г.

# **Р А Б О Ч А Я П Р О Г Р А М М А Д И С Ц И П Л И Н Ы**

### **Б1.В.20 Сетевые технологии высокоскоростной передачи данных**

Направление подготовки / специальность:**11.03.02 «Инфокоммуникационные** 

### **технологии и системы связи»**

Направленность (профиль) /специализация**:Транспортные сети и системы связи**

### Форма обучения: **очная, заочная**

Год набора: 2023

Екатеринбург, 2023

Разработчик (-и) рабочей программы: к.т.н., доцент

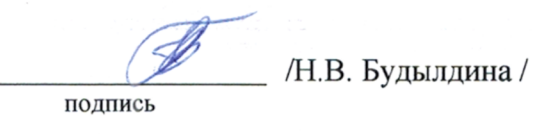

Утверждена на заседании кафедры инфокоммуникационных технологий и мобильной связи (ИТиМС) протокол от 25.05.2023 г. № 9

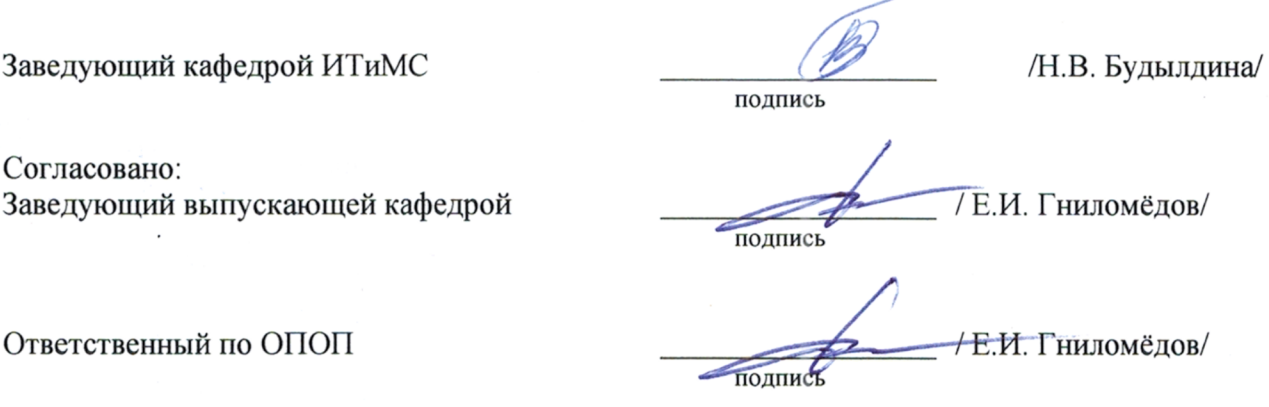

Основная и дополнительная литература, указанная в п.6 рабочей программы, имеется в наличии в библиотеке института и ЭБС.

Заведующий библиотекой подпись

/С.Г. Торбенко/

подпись

Утверждена на заседании кафедры инфокоммуникационных технологий и мобильной связи (ИТиМС) протокол от 25.05.2023 г. № 9

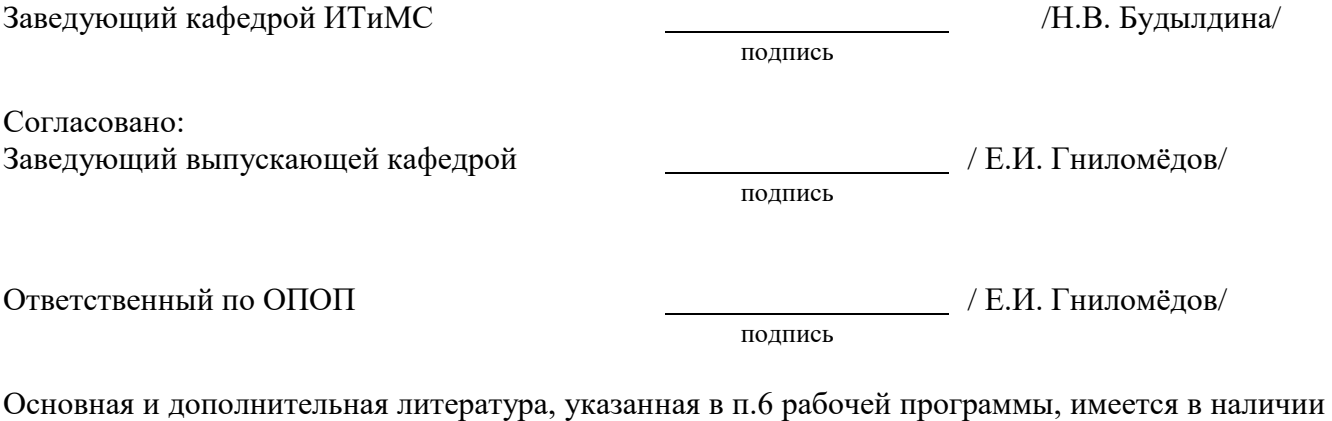

в библиотеке института и ЭБС.

Заведующий библиотекой  $\overline{\phantom{a}}$  /С.Г. Торбенко/ подпись

## **1. МЕСТО ДИСЦИПЛИНЫ В СТРУКТУРЕ ОБРАЗОВАТЕЛЬНОЙ ПРОГРАММЫ**

Дисциплина *Б1.В.20 «Сетевые технологии высокоскоростной передачи данных»* относится к части формируемой участниками образовательных отношений образовательной программы.

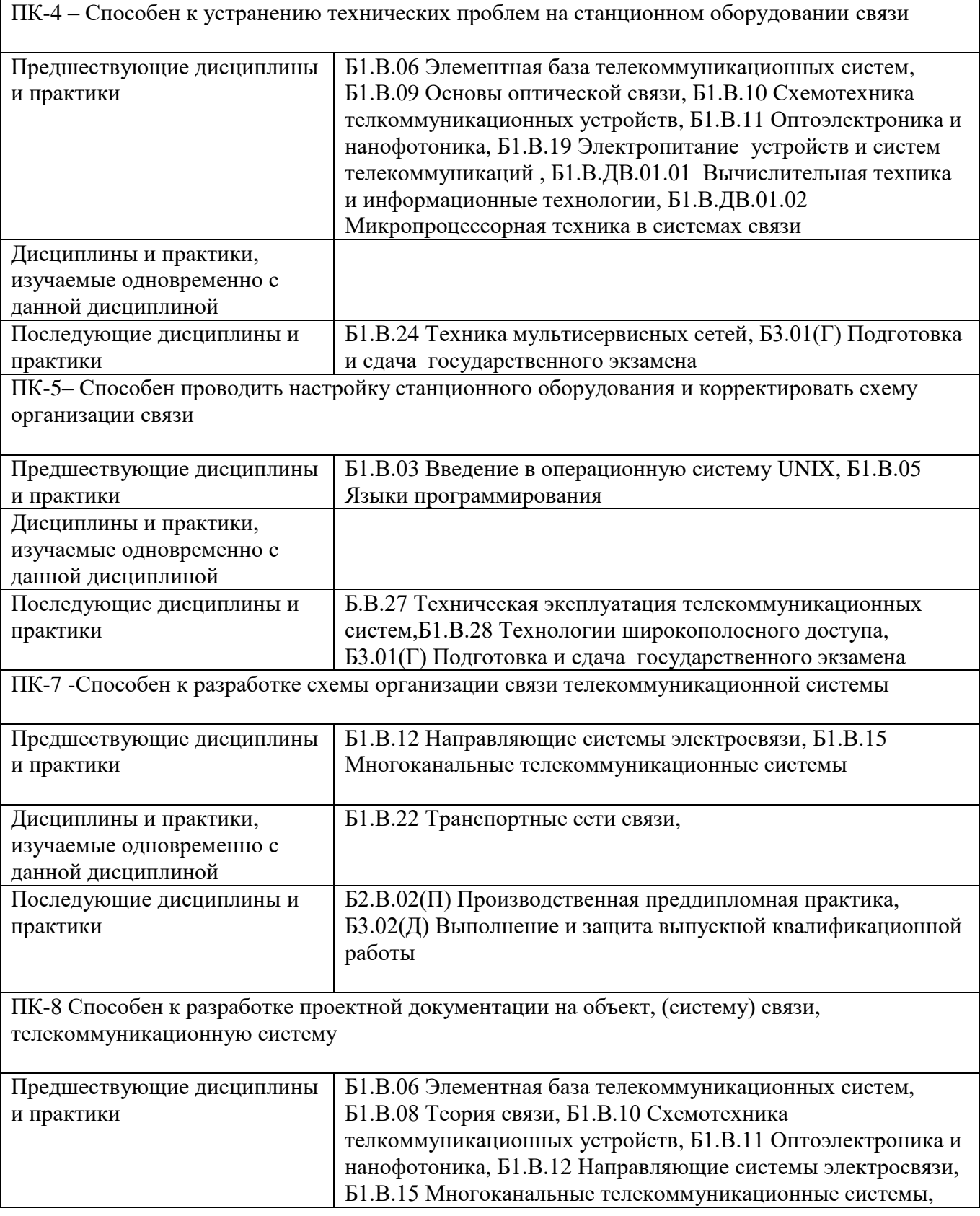

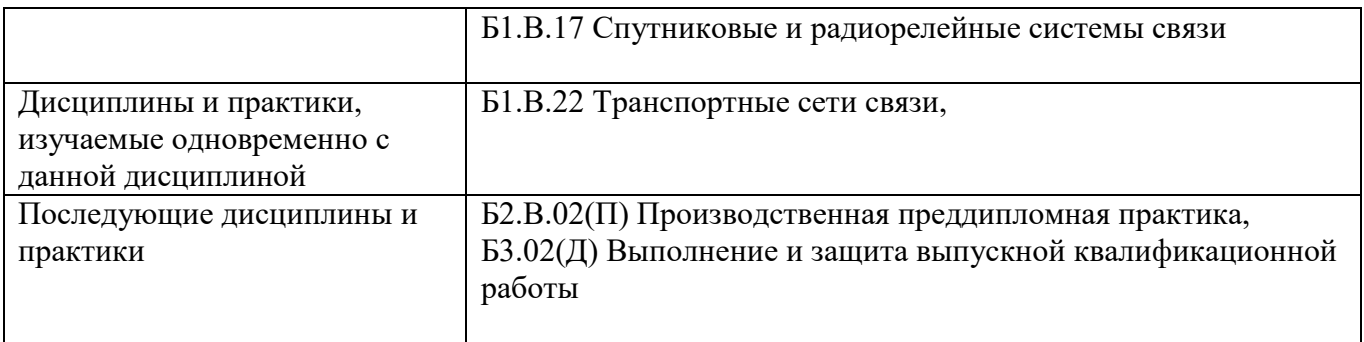

Дисциплина *может* реализовываться с применением дистанционных образовательных технологий.

### **2. ТРЕБОВАНИЯ К РЕЗУЛЬТАТАМ ОСВОЕНИЯ ДИСЦИПЛИНЫ**

В результате освоения дисциплины обучающийся должен демонстрировать результаты обучения, которые соотнесены с индикаторами достижения компетенций:

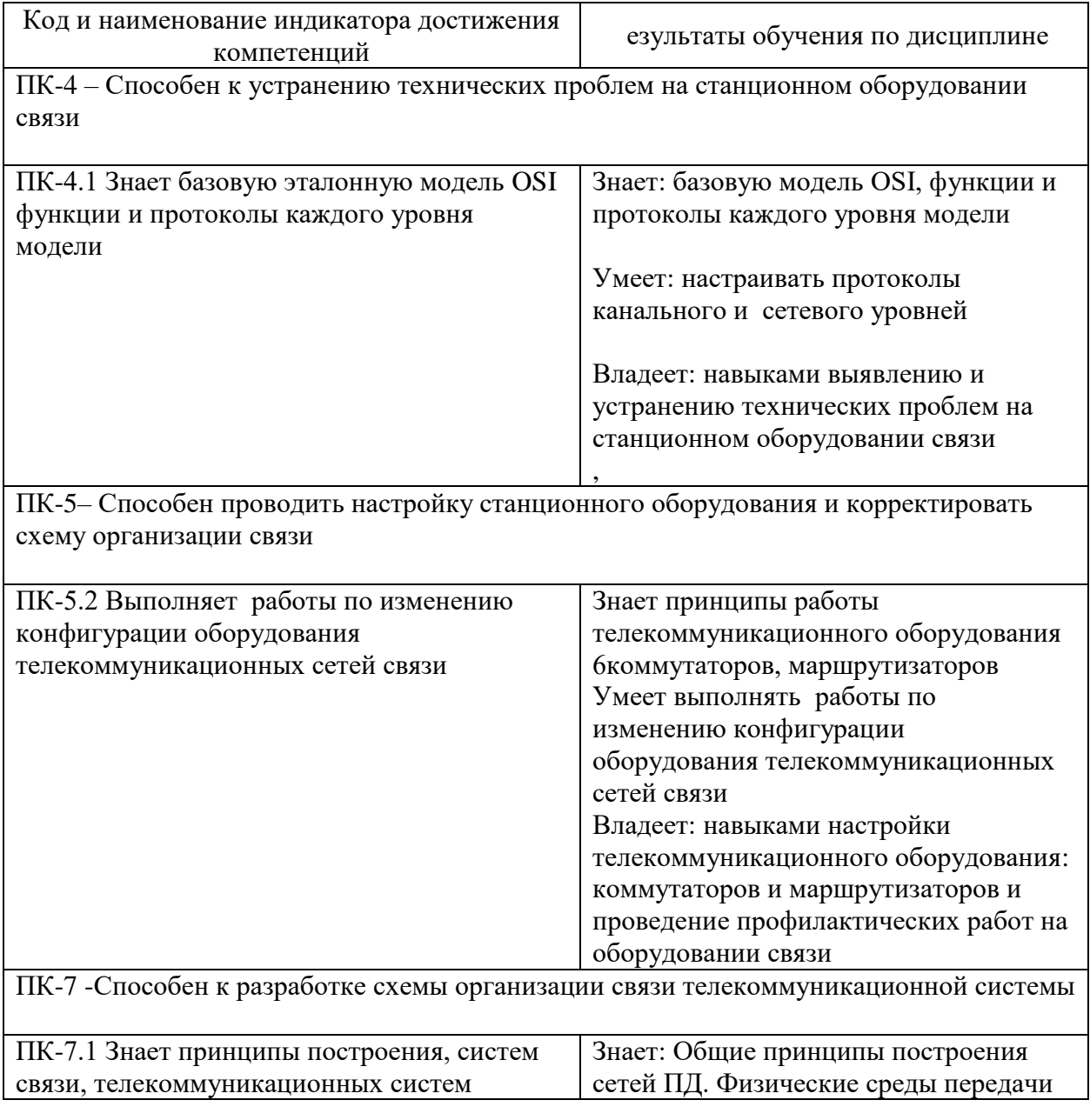

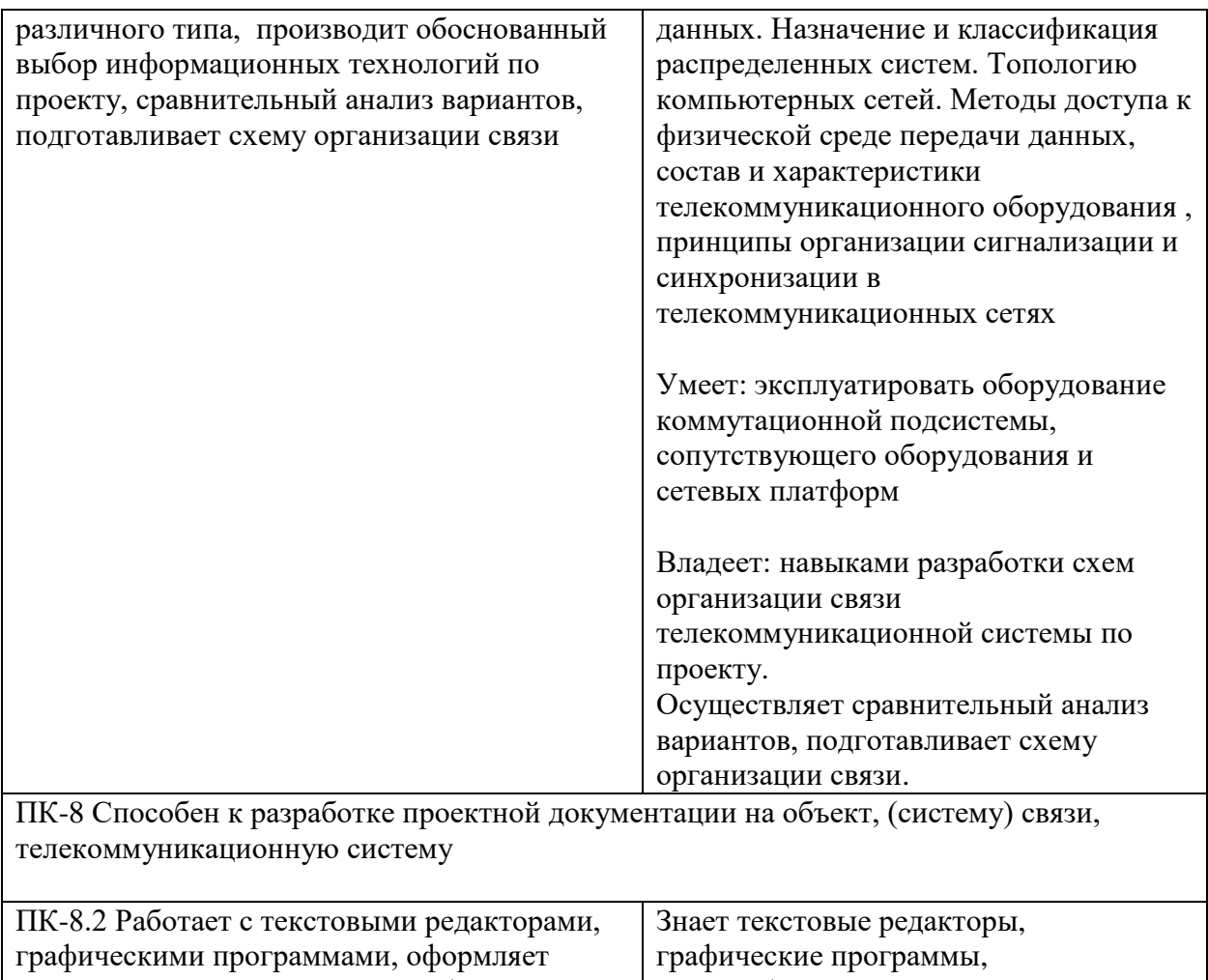

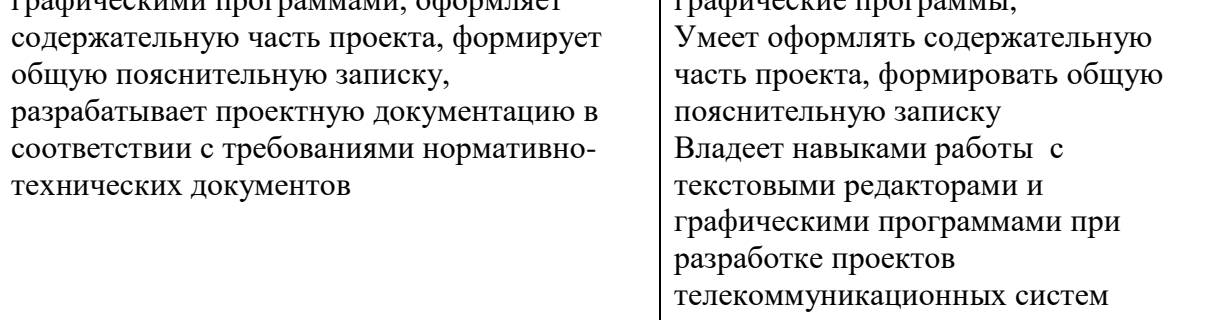

## **3. ОБЪЁМ ДИСЦИПЛИНЫ**

Общая трудоемкость дисциплины составляет 6 зачетных единиц. Дисциплина изучается: по очной форме обучения – в 5 семестре по заочной форме (в т.ч. заочной с ДОТ) обучения – в 8,9 семестрах. Форма промежуточной аттестации по дисциплине – экзамен/курсовая работа

### **3.1 Очная форма обучения (О)**

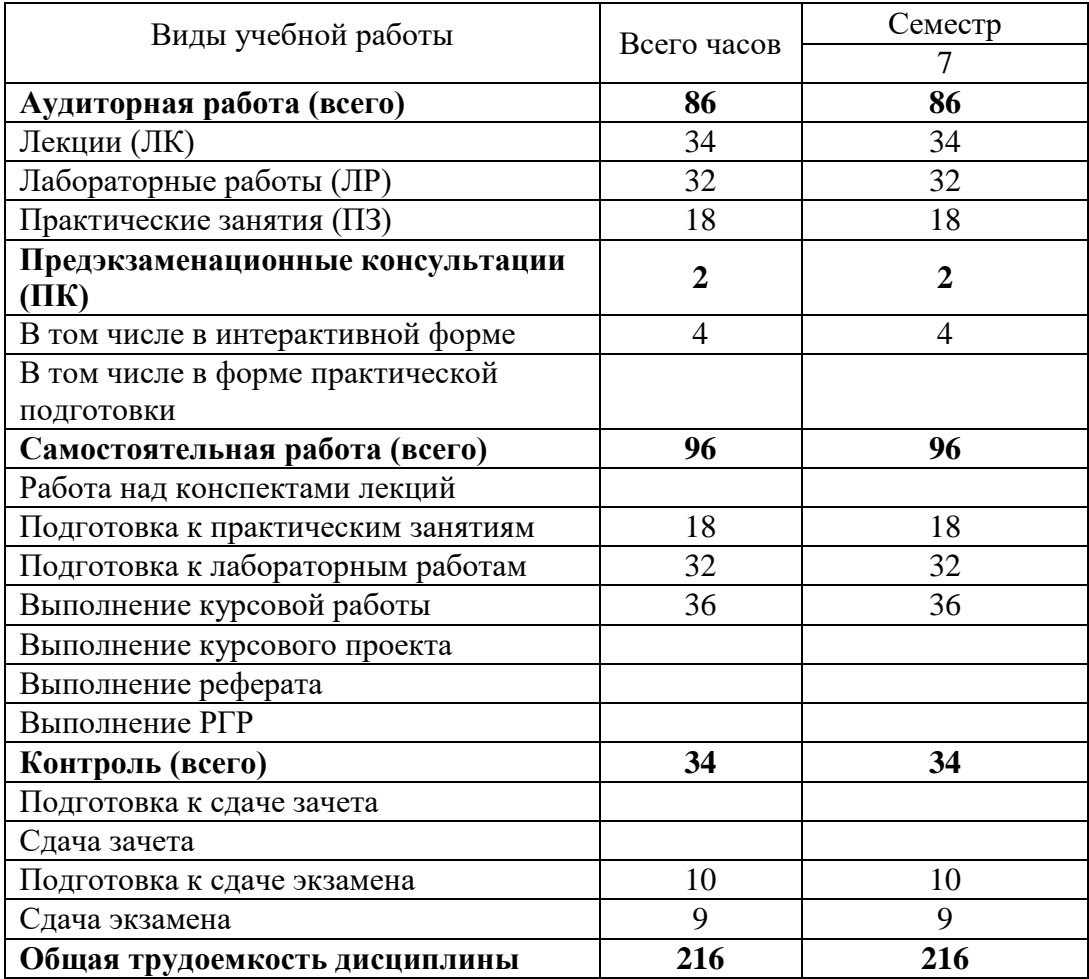

## **3.2 Заочная форма обучения (З)**

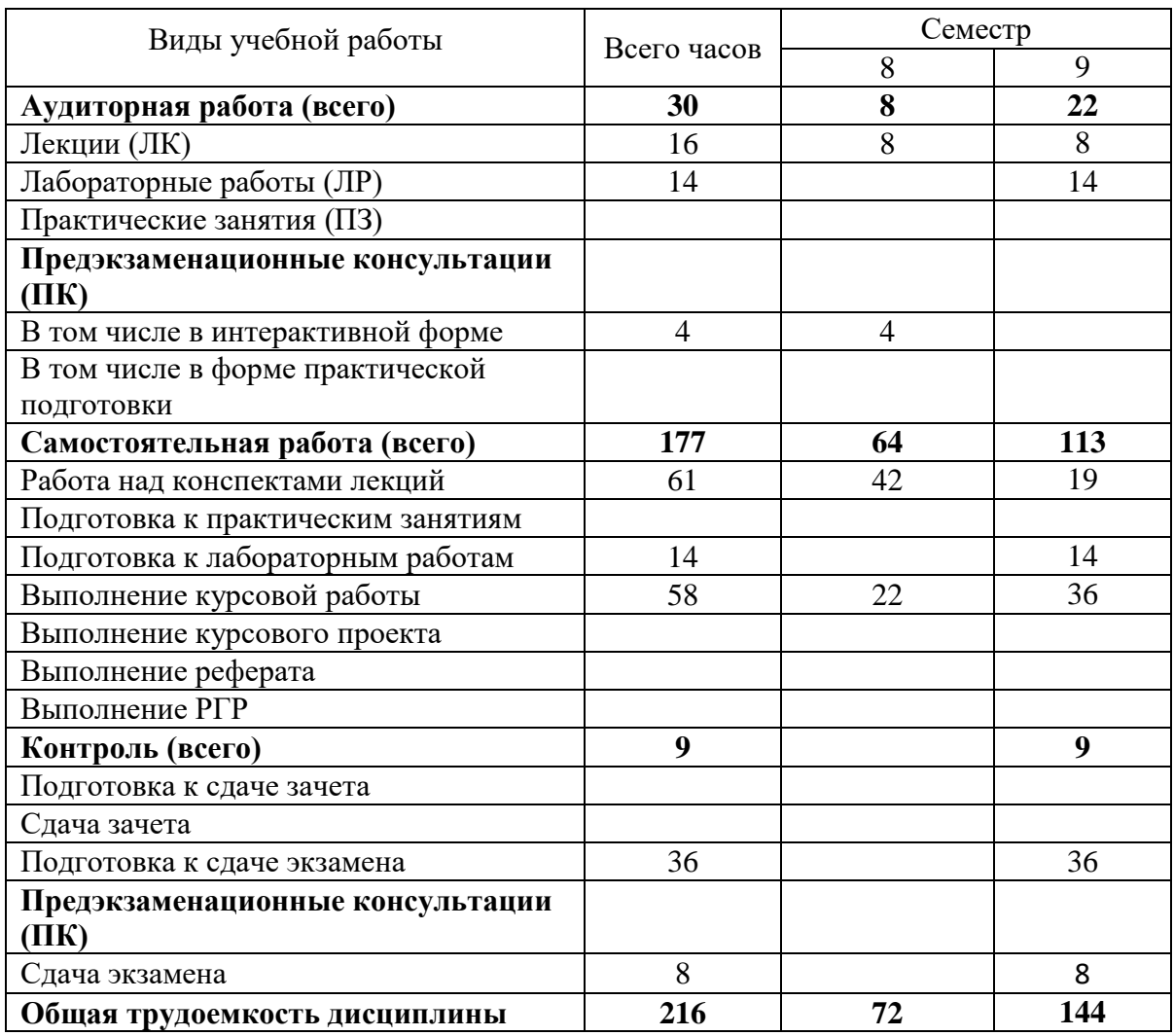

## 4. СОДЕРЖАНИЕ ДИСЦИПЛИНЫ ПО ВИДАМ УЧЕБНЫХ ЗАНЯТИЙ

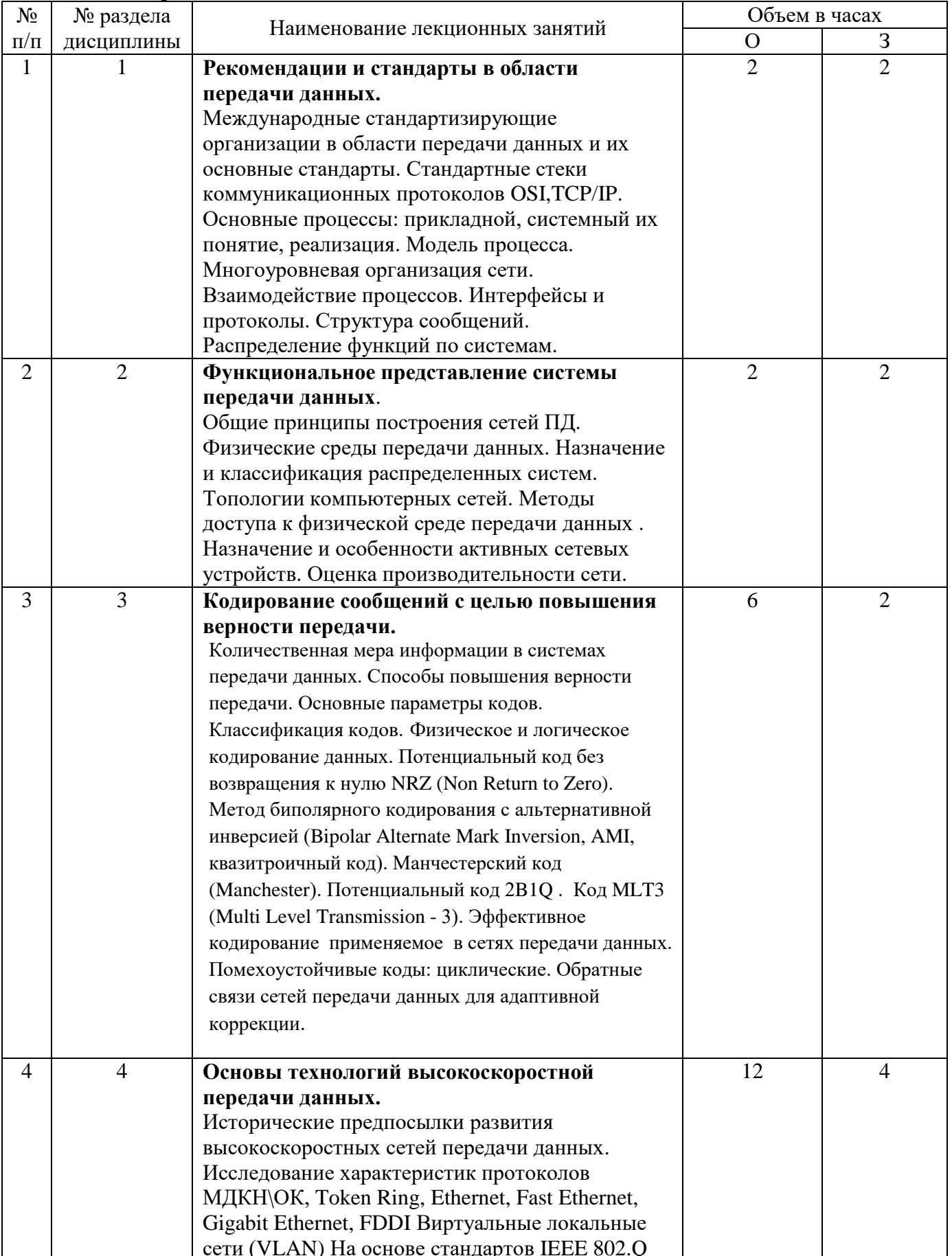

### 4.1 Содержание лекционных занятий

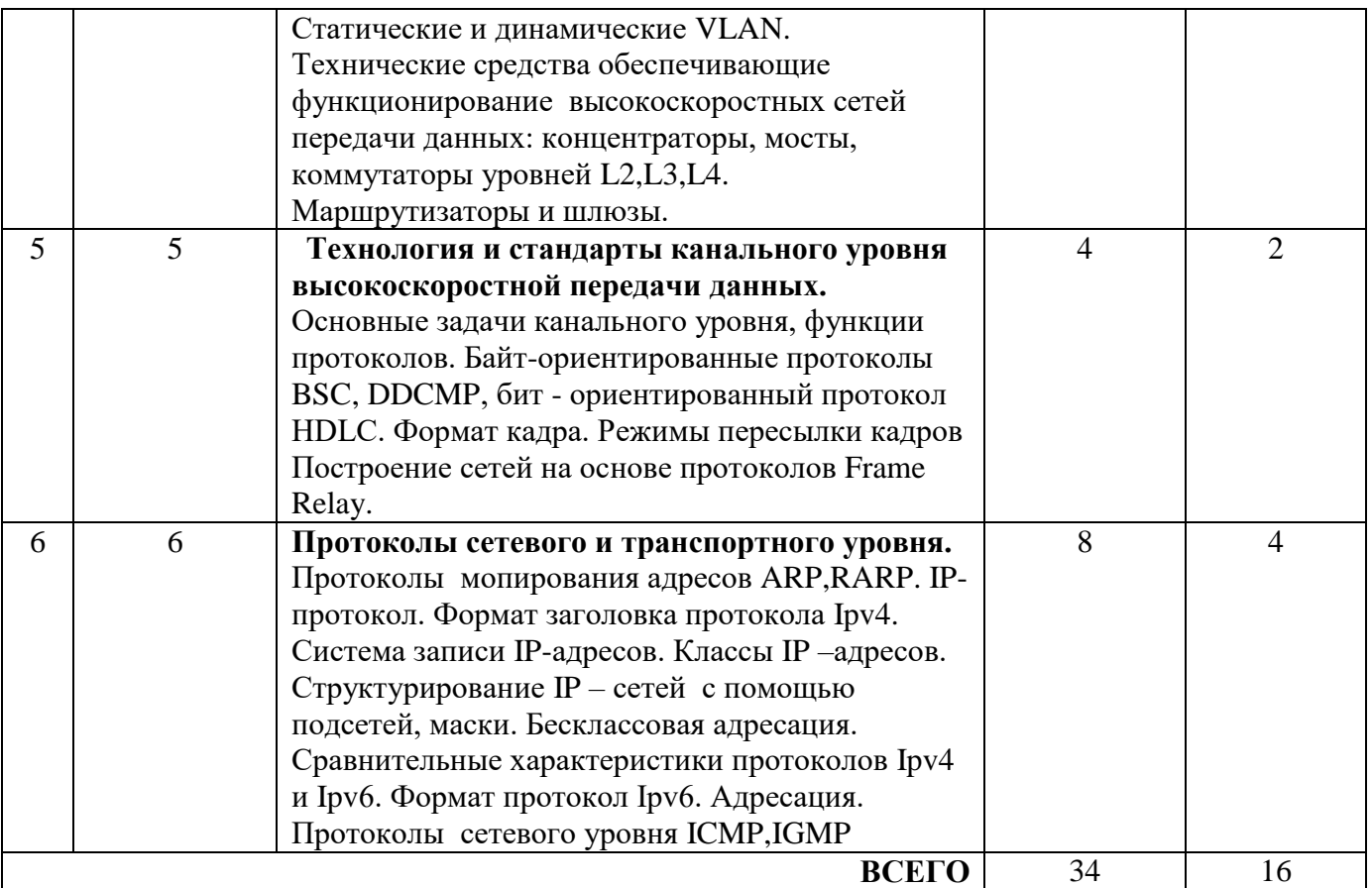

### **4.2 Содержание практических занятий**

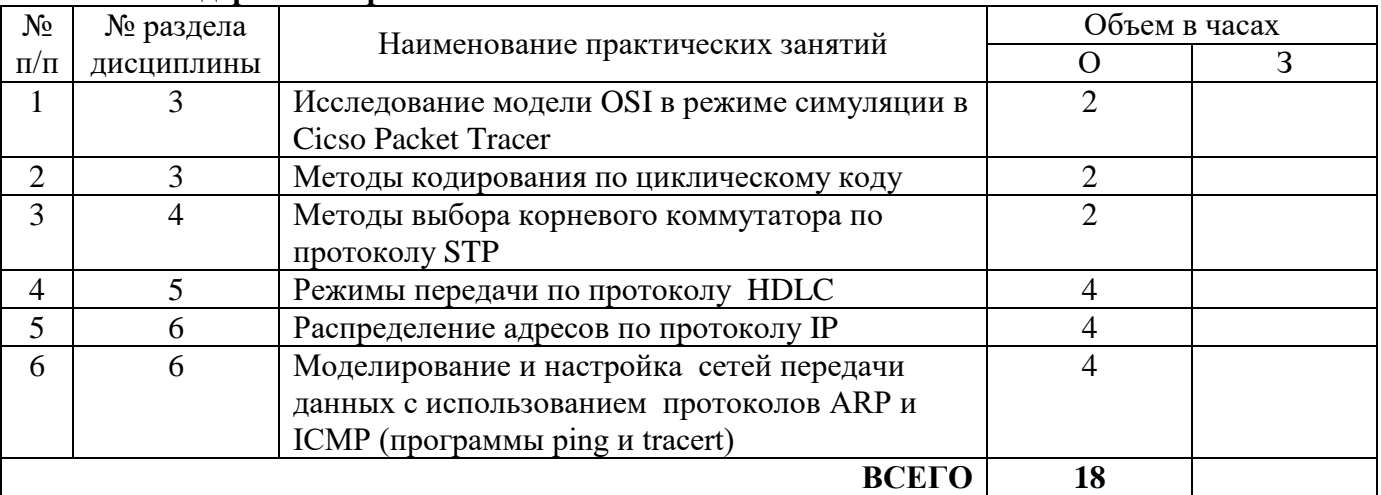

### **4.3 Содержание лабораторных занятий**

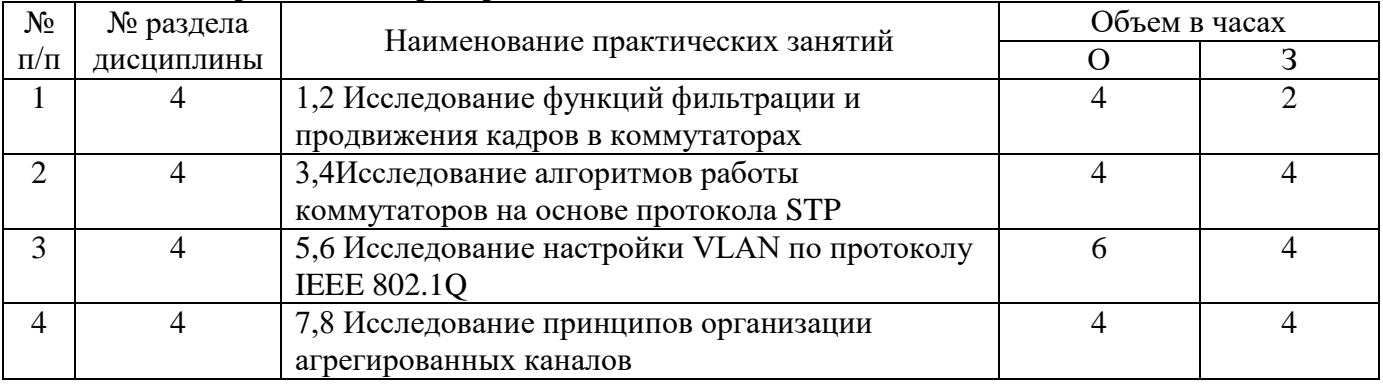

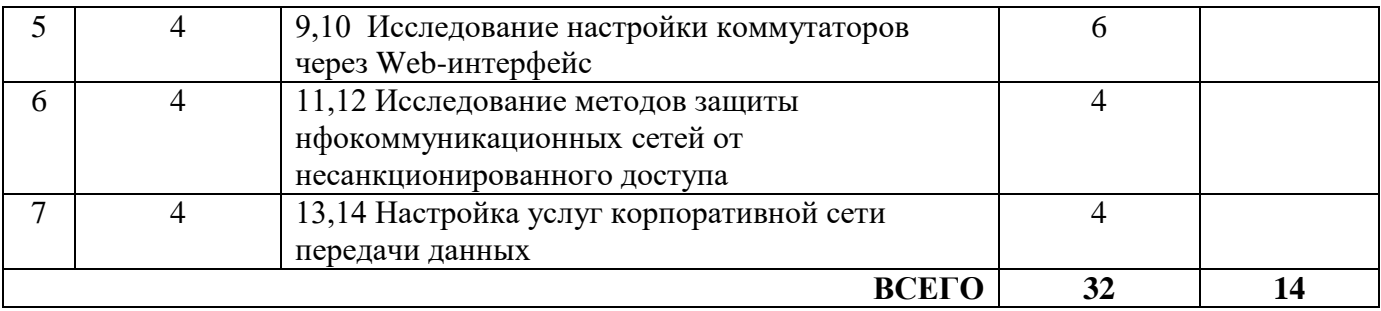

### **5. ПЕРЕЧЕНЬ ИННОВАЦИОННЫХ ФОРМ УЧЕБНЫХ ЗАНЯТИЙ**

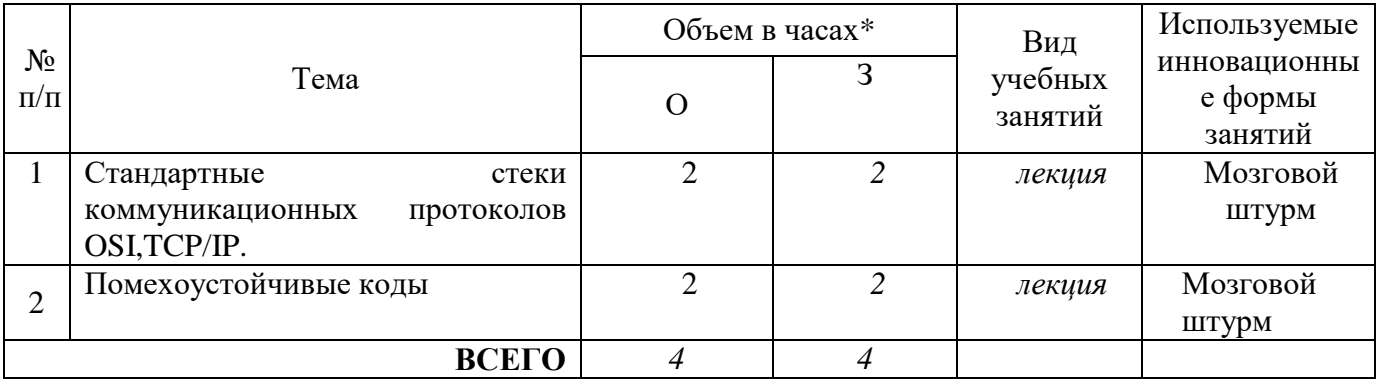

### **6. ПЕРЕЧЕНЬ УЧЕБНЫХ ЗАНЯТИЙ, РЕАЛИЗУЮЩИХ ПРАКТИЧЕСКУЮ ПОДГОТОВКУ**

*Не предусмотрено*

### **7 УЧЕБНО-МЕТОДИЧЕСКОЕ И ИНФОРМАЦИОННОЕ ОБЕСПЕЧЕНИЕ ПО ДИСЦИПЛИНЕ**

### **7.1 Список основной литературы**

1. Будылдина Н.В.,Шувалов В.П.Сетевые технологии высокоскоростной передачи данных: учеб. пособие для вузов Гриф УМО. /Н.В.Будылдина, В.П.Шувалов - М. : Горячая линия - Телеком, 2016,2018,2020,с.129.

2.Семенов, Ю. А. Протоколы и алгоритмы маршрутизации в Интернет : учебное пособие / Ю. А. Семенов. — 4-е изд. — Москва : Интернет-Университет Информационных Технологий (ИНТУИТ), Ай Пи Ар Медиа, 2022. — 998 c. — ISBN 978-5-4497-1652-1. — Текст : электронный // Цифровой образовательный ресурс IPR SMART : [сайт]. — URL: https://www.iprbookshop.ru/120488.html

3.Семенов, Ю. А. Алгоритмы телекоммуникационных сетей. Часть 1. Алгоритмы и протоколы каналов и сетей передачи данных : учебное пособие / Ю. А. Семенов. — 4-е изд. — Москва : Интернет-Университет Информационных Технологий (ИНТУИТ), Ай Пи Ар Медиа, 2022. — 757 c. — ISBN 978-5-4497-1634-7. — Текст : электронный // Цифровой образовательный ресурс IPR SMART : [сайт]. — URL: https://www.iprbookshop.ru/120470.html.

#### **7.2 Список дополнительной литературы**

1.Берлин А. Н. Высокоскоростные сети связи : учебное пособие / А. Н. Берлин. — 3-е изд. — Москва, Саратов : Интернет-Университет Информационных Технологий (ИНТУИТ), Ай Пи Ар Медиа, 2020. — 451 c. — ISBN 978-5-4497-0316-3. — Текст : электронный // Электроннобиблиотечная система IPR BOOKS : [сайт]. — URL: http://www.iprbookshop.ru/89433.html

2. Маликова, Е. Е. Проектирование мультисервисной корпоративной сети : учебное пособие / Е. Е. Маликова, А. П. Пшеничников. — Москва : Московский технический университет связи и информатики, 2018. — 71 с. — ISBN 2227-8397. — Текст : электронный // Электроннобиблиотечная система IPR BOOKS : [сайт]. — URL: http://www.iprbookshop.ru/92442.html

3. Смирнова Е.В., Баскаков И.В., Пролетарский А.В., Федотов Р.А. [Построение коммутируемых](http://www.iprbookshop.ru/89464.html)  [компьютерных сетей. Учебное пособие,](http://www.iprbookshop.ru/89464.html)2020, Интернет-Университет Информационных Технологий (ИНТУИТ), Ай Пи Ар Медиа — 428 c. — ISBN 978-5-4497-0350-7. —Режим доступа: http://www.iprbookshop.ru/89464.html

4. В. Г. Карташевский, Б. Я. Лихтциндер, Н. В. Киреева, М. А. Буранова Компьютерные сети : учебник / В. Г. Карташевский, Б. Я. Лихтциндер, Н. В. Киреева, М. А. Буранова. — Самара : Поволжский государственный университет телекоммуникаций и информатики, 2016. — 267 c. — ISBN 2227-8397. — Текст : электронный // Электронно-библиотечная система IPR BOOKS : [сайт]. — URL: http://www.iprbookshop.ru/71846.html

**7.3 Информационное обеспечение** (в т.ч. интернет- ресурсы).

1.Полнотекстовая база данных учебных и методических пособий СибГУТИ. [http://ellib.sibsutis.ru/cgi-bin/irbis64r\\_12/cgiirbis\\_64.exe?LNG=](http://ellib.sibsutis.ru/cgi-bin/irbis64r_12/cgiirbis_64.exe?LNG=%20&C21COM=F&I21DBN=ELLIB&P21DBN=ELLIB&S21FMT=&S21ALL=&Z21ID=&S21CNR)  [&C21COM=F&I21DBN=ELLIB&P21DBN=ELLIB&S21FMT=&S21ALL=&Z21ID=&S21CNR=](http://ellib.sibsutis.ru/cgi-bin/irbis64r_12/cgiirbis_64.exe?LNG=%20&C21COM=F&I21DBN=ELLIB&P21DBN=ELLIB&S21FMT=&S21ALL=&Z21ID=&S21CNR)

СибГУТИ г. Новосибирск. Доступ по логину-паролю.

2.Научная электронная библиотека (НЭБ) elibrary http://www.elibrary.ru

ООО «Научная Электронная библиотека» г. Москва. Лицензионное соглашение №6527 от 27.09.2010 свободный доступ (необходимо пройти регистрацию).

3.Электронная библиотека Российского фонда фундаментальных исследований (РФФИ) http://www.rfbr.ru/rffi/ru/library. Свободный доступ.

#### **7.4 Нормативные правовые документы и иная правовая информация**

1.Сектор стандартизации электросвязи (МСЭ-T), [http://www.itu.int/rec/T-REC-G.](http://www.itu.int/rec/T-REC-G) Свободный доступ.

2. Федеральный закон от 01.05.2019 г. [№ 90-ФЗ](http://pravo.gov.ru/proxy/ips/?docbody=&nd=102547397&intelsearch=%F4%E5%E4%E5%F0%E0%EB%FC%ED%FB%E9+%E7%E0%EA%EE%ED+%EE%F2+1.05.2019+%E3%EE%E4%E0+%B9+90-%F4%E7) «О внесении изменений в Федеральный закон "О связи" и Федеральный закон "Об информации, информационных технологиях и о защите информации» https://77.rkn.gov.ru/law/p1815/

3. Постановление Правительства РФ от 31.12.2021г. [№2607](https://77.rkn.gov.ru/docs/77/Postanovlenie_2607_ot_31.12.2021.docx) "Об утверждении Правил оказания телематических услуг связи" https://77.rkn.gov.ru/law/p1815/

4. Постановление Правительства РФ от 31.12.2021г. [№ 2606](https://77.rkn.gov.ru/docs/77/Postanovlenie_2606_ot_31.12.2021.docx) "Об утверждении Правил оказания услуг связи по передаче данных" https://77.rkn.gov.ru/law/p1815/

#### **8 МАТЕРИАЛЬНО-ТЕХНИЧЕСКОЕ ОБЕСПЕЧЕНИЕ ДИСЦИПЛИНЫ И ТРЕБУЕМОЕ ПРОГРАММНОЕ ОБЕСПЕЧЕНИЕ**

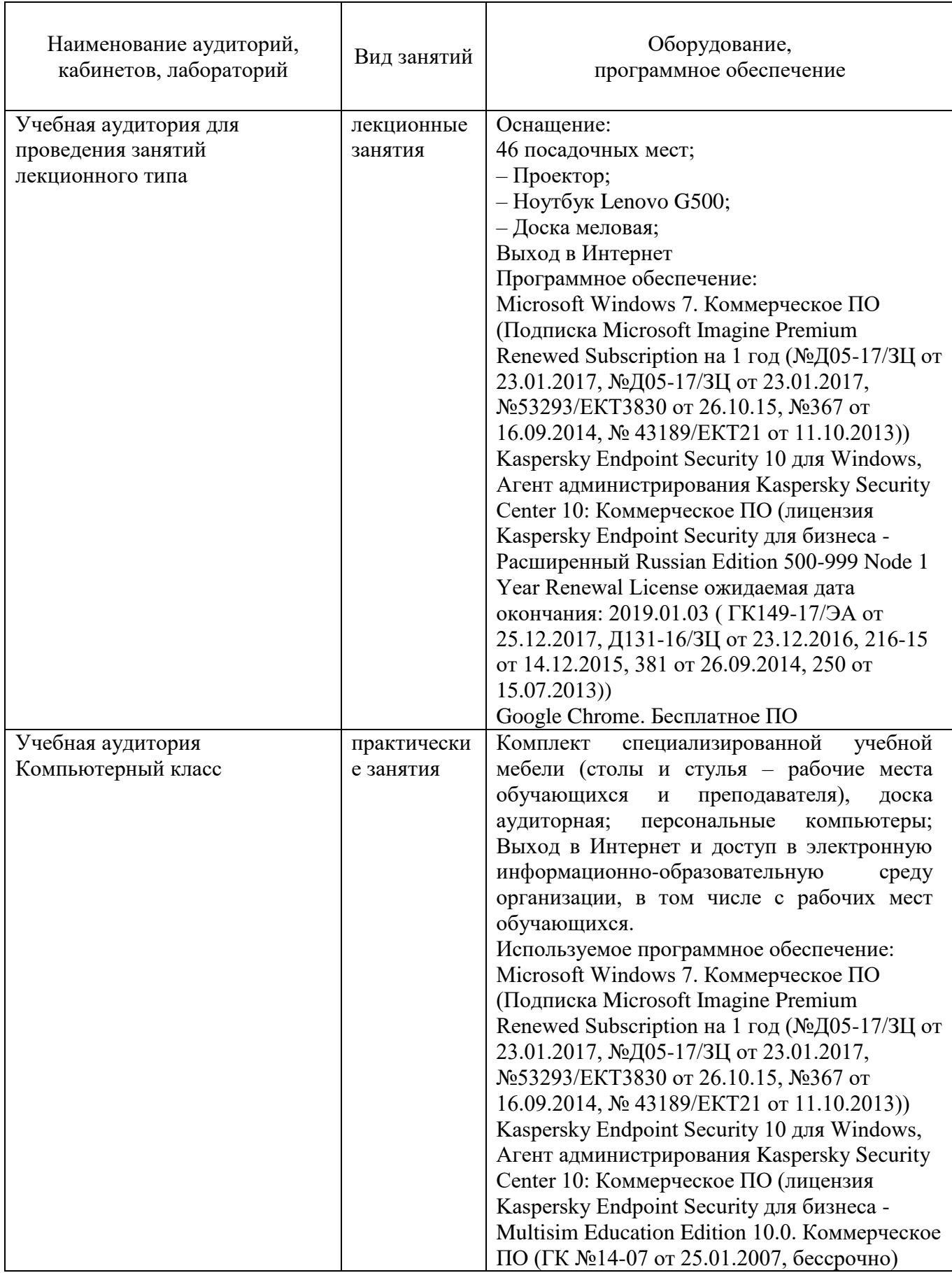

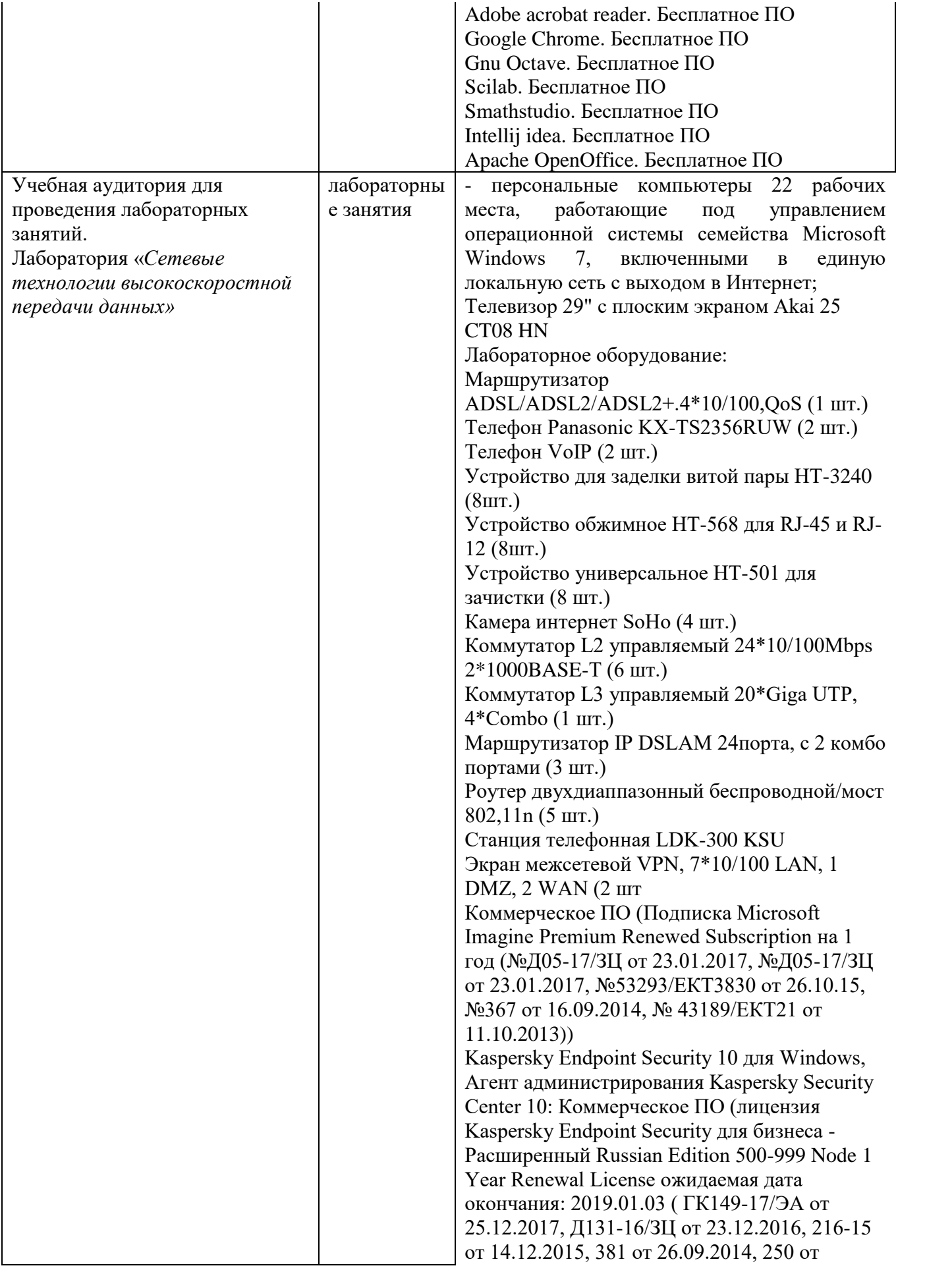

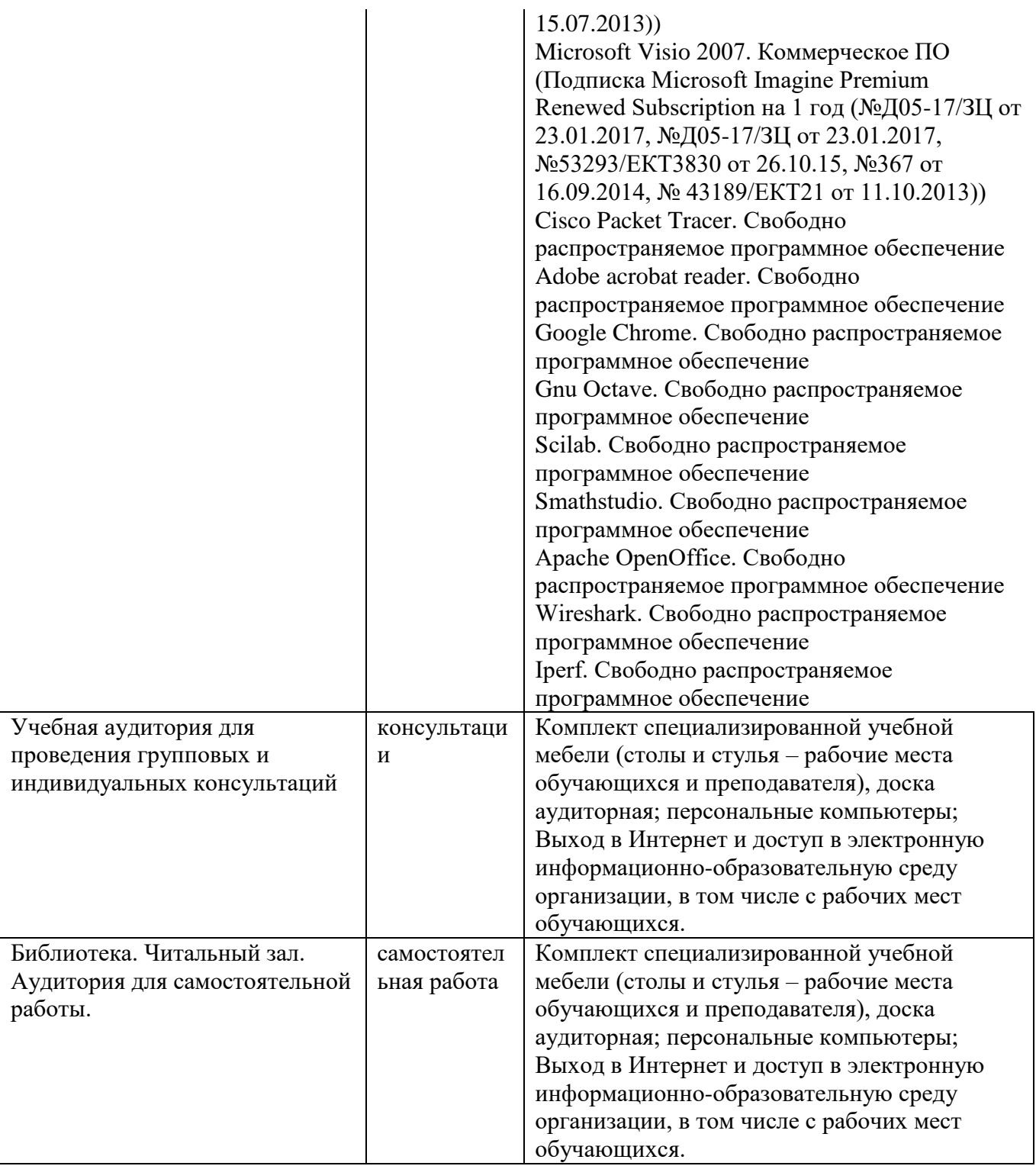

#### **9. МЕТОДИЧЕСКИЕ УКАЗАНИЯ ДЛЯ ОБУЧАЮЩИХСЯ ПО ОСВОЕНИЮ ДИСЦИПЛИНЫ**

#### **9.1 Подготовка к лекционным, практическим и лабораторным занятиям**

На лекциях необходимо вести конспектирование учебного материала, обращать внимание на категории, формулировки, раскрывающие содержание научных явлений и процессов, научные выводы и практические рекомендации.

Конспектирование лекций – сложный вид аудиторной работы, предполагающий интенсивную умственную деятельность студента. Целесообразно сначала понять основную мысль, излагаемую лектором, а затем записать ее. Желательно оставлять поля, на которых при самостоятельной работе с конспектом можно сделать дополнительные записи и отметить непонятные вопросы.

Конспект лекции лучше подразделять на пункты в соответствии с вопросами плана лекции, предложенными преподавателем. Следует обращать внимание на акценты, выводы, которые делает лектор, отмечая наиболее важные моменты в лекционном материале.

Во время лекции можно задавать преподавателю уточняющие вопросы с целью освоения теоретических положений, разрешения спорных вопросов.

Подготовку к лабораторной работе необходимо начать с ознакомления плана и подбора рекомендуемой литературы.

Целью лабораторных работ является углубление и закрепление теоретических знаний, полученных студентами на лекциях и в процессе самостоятельного изучения учебного материала, а, следовательно, формирование у них определенных умений и навыков.

В рамках этих занятий студенты осваивают конкретные методы изучения дисциплины, обучаются экспериментальным способам анализа, умению работать с приборами и современным оборудованием. Лабораторные занятия дают наглядное представление об изучаемых явлениях и процессах, студенты осваивают постановку и ведение эксперимента, учатся умению наблюдать, оценивать полученные результаты, делать выводы и обобщения.

Работать с литературой в твердом исполнении необходимо в библиотеке УрТИСИ СибГУТИ с использованием библиотечного фондаУрТИСИ СибГУТИ. Работать с литературой в электронном виде необходимо с использованием ресурсов, доступных на сайте <https://sibsutis.ru/lib/>.

#### **9.2 Самостоятельная работа студентов**

Успешное освоение компетенций, формируемых данной учебной дисциплиной, предполагает оптимальное использование времени самостоятельной работы.

Подготовка к лекционным занятиям включает выполнение всех видов заданий, рекомендованных к каждой лекции, т. е. задания выполняются еще до лекционного занятия по соответствующей теме. Целесообразно дорабатывать свой конспект лекции, делая в нем соответствующие записи из литературы, рекомендованной преподавателем и предусмотренной учебной программой.

Все задания к практическим занятиям, а также задания, вынесенные на самостоятельную работу, рекомендуется выполнять непосредственно после соответствующей темы лекционного курса, что способствует лучшему усвоению материала, позволяет своевременно выявить и устранить «пробелы» в знаниях, систематизировать ранее пройденный материал, на его основе приступить к получению новых знаний и овладению навыками.

Самостоятельная работа во внеаудиторное время состоит из:

- повторения лекционного материала;

- подготовки к практическим занятиям и лабораторным работам;
- изучения учебно-методической и научной литературы;
- изучения нормативно-правовых актов;

- решения задач, выданных на практических занятиях;

- подготовки к контрольным работам, тестированию и т. д.;

- подготовки к семинарам устных докладов (сообщений);

- выполнения контрольных работ по заданию преподавателя;

- выполнения курсовых работ (курсовых проектов), предусмотренных учебным планом;

- проведение самоконтроля путем ответов на вопросы текущего контроля знаний, решения представленных в учебно-методических материалах дисциплины задач, тестов, написания рефератов и эссе по отдельным вопросам изучаемой темы.

Наиболее важным моментом самостоятельной работы является выполнение курсовой работы (курсового проекта). Теоретическая часть курсовой работы выполняется по установленным темам с использованием практических материалов, полученных при прохождении практики.

К каждой теме курсовой работы рекомендуется примерный перечень вопросов и список литературы. Необходимо изучить литературу, рекомендуемую для выполнения курсовой работы. Чтобы полнее раскрыть тему, студенту следует выявить дополнительные источники и материалы. При написании курсовой работы необходимо ознакомиться с публикациями по теме, опубликованными в журналах.

#### **9.3 Подготовка к промежуточной аттестации**

При подготовке к промежуточной аттестации необходимо:

- внимательно изучить перечень вопросов и определить, в каких источниках находятся сведения, необходимые для ответа на них;

- внимательно прочитать рекомендуемую литературу;

- составить краткие конспекты ответов (планы ответов).

Промежуточный контроль достижения результатов обучения по дисциплине проводится в следующих формах:

- экзамен;

-защита курсовой работы.

### **10. ОСОБЕННОСТИ РЕАЛИЗАЦИИ ДИСЦИПЛИНЫ ДЛЯ ЛИЦ С ОГРАНИЧЕННЫМИ ВОЗМОЖНОСТЯМИ ЗДОРОВЬЯ**

Для реализации дисциплины используются материально-технические условия, программное обеспечение и доступная среда, созданные в институте. Учебные материалы предоставляются обучающимся в доступной форме (в т.ч. в ЭИОС) с применением программного обеспечения:

Балаболка — программа, которая предназначена для воспроизведения вслух текстовых файлов самых разнообразных форматов, среди них: DOC, DOCX, DjVu, FB2, PDF и многие другие. Программа Балаболка умеет воспроизводить текст, набираемый на клавиатуре, осуществляет проверку орфографии;

Экранная лупа – программа экранного увеличения.

Для контактной и самостоятельной работы используются мультимедийные комплексы, электронные учебники и учебные пособия, адаптированные к ограничениям здоровья обучающихся имеющиеся в электронно-библиотечных системах «IPR SMART//IPRbooks», «Образовательная платформа Юрайт».

Промежуточная аттестация и текущий контроль по дисциплине осуществляется в соответствии с фондом оценочных средств в формах, адаптированных к ограничениям здоровья и восприятия информации обучающихся.

Задания предоставляется в доступной форме:

для лиц с нарушениями зрения: в устной форме или в форме электронного документа с использованием специализированного программного обеспечения;

для лиц с нарушениями слуха: в печатной форме или в форме электронного документа;

для лиц с нарушениями опорно-двигательного аппарата: в устной форме или в печатной форме, или в форме электронного документа.

Ответы на вопросы и выполненные задания обучающиеся предоставляют в доступной форме:

для лиц с нарушениями зрения: в устной форме или в письменной форме с помощью ассистента, в форме электронного документа с использованием специализированного программного обеспечения;

для лиц с нарушениями слуха: в электронном виде или в письменной форме;

для лиц с нарушениями опорно-двигательного аппарата: в устной форме или письменной форме, или в форме электронного документа (возможно с помощью ассистента).

При проведении текущего контроля и промежуточной аттестации обучающимся из числа инвалидов и лиц с ограниченными возможностями здоровья предоставляется дополнительное время для подготовки и ответа (по их заявлению).

Для инвалидов и лиц с ограниченными возможностями здоровья учебные занятия по дисциплине проводятся в ДОТ и/или в специально оборудованной аудитории (по их заявлению).